# **PROCEDURA ROZWOJU OPROGRAMOWANIA CAS**

## **Rozdział 1. WPROWADZENIE**

Celem niniejszego dokumentu jest sprecyzowanie procedury zarządzania realizacją umowy w zakresie rozwoju Oprogramowania CAS, w szczególności określenie:

- 1. aktów prawnych wpływających na Oprogramowanie CAS;
- 2. podstawowej funkcjonalności Oprogramowania CAS;
- 3. architektury Oprogramowania CAS;
- 4. znanych na dzień zawarcia umowy potrzeb w zakresie zmian rozwojowych Oprogramowania CAS;
- 5. procedury realizacji i odbioru usług rozwoju Oprogramowania CAS;
- 6. wzorów formularzy.

## **Rozdział 2. AKTY PRAWNE WPŁYWAJĄCE NA OPROGRAMOWANIE CAS**

Na dzień zawarcia umowy następujące akty prawne regulują kwestie funkcjonalności i zakresu danych, które są gromadzone i przetwarzane w Oprogramowaniu CAS:

#### **AKTY PRAWNE ZWIĄZANE ZE SPRAWOZDAWCZOŚCIĄ:**

- 1. Ustawa z dnia 29 czerwca 1995 r. o statystyce publicznej (Dz. U. z 2012 r., poz. 591 z późn. zm.);
- 2. Rozporządzenie Rady Ministrów z dnia 27 sierpnia 2014 r. w sprawie programu badań statystycznych statystyki publicznej na rok 2015 (Dz. U.2014.1330) - rozporządzenie zawiera program badań statystycznych statystyki publicznej na rok 2015;
- 3. Rozporządzenie Rady Ministrów z dnia 19 stycznia 2015 r. zmieniające rozporządzenie w sprawie programu badań statystycznych statystyki publicznej na rok 2015 (Dz. U. z 2015, poz. 156);
- 4. Rozporządzenie Rady Ministrów z dnia 21 lipca 2015 r. w sprawie programu badań statystycznych statystyki publicznej na rok 2016 (Dz. U. z 2015 r., poz. 1304) oraz analogiczne rozporządzenie w latach kolejnych;
- 5. Rozporządzenie Prezesa Rady Ministrów z dnia 18 marca 2015 r. w sprawie określenia wzorów formularzy sprawozdawczych, objaśnień co do sposobu ich wypełniania oraz wzorów kwestionariuszy i ankiet statystycznych stosowanych w badaniach statystycznych ustalonych w programie badań statystycznych statystyki publicznej na rok 2015 (Dz. U. z 2015 r., poz. 561) oraz analogiczne rozporządzenie w latach kolejnych;
- 6. Rozporządzenie Ministra Rodziny, Pracy i Polityki Społecznej z dnia 21 grudnia 2015 r. w sprawie sprawozdań rzeczowo-finansowych z wykonywania zadań z zakresu świadczeń rodzinnych (Dz. U z 2015 r. poz. 2335);
- 7. Rozporządzenie Ministra Pracy i Polityki Społecznej z dnia 5 sierpnia 2011 r. w sprawie sprawozdań rzeczowo-finansowych w wykonywania zadań z zakresu opieki nad dziećmi w wieku do lat 3 (Dz. U. 2011 r. Nr 173, poz. 1035, z późn. zm. );
- 8. Rozporządzenie Ministra Rodziny, Pracy i Polityki Społecznej z dnia 21 grudnia 2015 r. w sprawie sprawozdań z wykonywania zadań przewidzianych w ustawie o pomocy osobom uprawnionym do alimentów (Dz. U. z 2015 r. poz. 2324);
- 9. Rozporządzenie Ministra Rodziny, Pracy i Polityki Społecznej z dnia 21 grudnia 2015 r. w sprawie sprawozdań rzeczowo-finansowych z realizacji zadań z zakresu zasiłków dla opiekunów (Dz. U. z 2015 r. poz. 2315);
- 10. Rozporządzenie Ministra Rodziny, Pracy i Polityki Społecznej z dnia 18 lutego 2016 r. w sprawie sprawozdań rzeczowo-finansowych z wykonywania zadań z zakresu wspierania rodziny i systemu pieczy zastępczej Dz. U. z 2016 r., poz. 213);
- 11. Uchwała Nr 76 Rady Ministrów z dnia 29 kwietnia 2014 r. w sprawie ustanowienia Krajowego Programu Przeciwdziałania Przemocy w Rodzinie na lata 2014-2020 (Monitor Polski z dnia 9 czerwca 2014 r., poz. 445);
- 12. Rozporządzenie Ministra Rodziny, Pracy i Polityki Społecznej z dnia 18 lutego 2016 r. w sprawie sprawozdań rzeczowo-finansowych z wykonywania zadań z zakresu świadczenia wychowawczego (Dz. U. z 2016 r., poz. 212) - na podstawie art. 30 ust. 3 ustawy z dnia 11 lutego 2016 r. o pomocy państwa w wychowywaniu dzieci (Dz. U. z 2016 r., poz. 195).

#### **AKTY PRAWNE DOTYCZĄCE POMOCY SPOŁECZNEJ**

Informacja o aktach prawnych dotyczących obszaru pomocy społecznej znajduje się na stronie MRPiPS: http://www.mpips.gov.pl/prawo/obowiazujace-prawo/pomoc-spoleczna/

W szczególności są to:

1. Ustawa z dnia 12 marca 2004 r. o pomocy społecznej (j.t. Dz. U. z 2015 r., poz. 163, z późn. zm.), wraz z aktami wykonawczymi;

jak również następujące ustawy i akty wykonawcze:

- 2. Ustawa z dnia 22 stycznia 2010 r. o zmianie ustawy o działalności pożytku publicznego i o wolontariacie oraz niektórych innych ustaw (Dz. U. Nr 28, poz. 146) – zawiera przepisy w zakresie zlecania realizacji zadań z zakresu pomocy społecznej przez podmioty uprawnione;
- 3. Ustawa z dnia 13 czerwca 2003 r. o zatrudnieniu socjalnym (j.t. Dz. U. z 2011 r., Nr 43, poz. 225), wraz z aktami wykonawczymi;
- 4. Ustawa z dnia 19 sierpnia 1994 r. o ochronie zdrowia psychicznego (Dz. U. Nr 111, poz. 535 z późn. zm.) wraz z aktami wykonawczymi;
- 5. Ustawa z dnia 27 czerwca 2003 r. o rencie socjalnej (t.j. Dz. U. z 2013 r., poz. 982, z późn. zm.);
- 6. Ustawa z dnia 29 lipca 2005 r. o przeciwdziałaniu przemocy w rodzinie (j.t. Dz. U. z 2015 r., poz. 139), wraz z aktami wykonawczymi;
- 7. Ustawa z dnia 26 października 1982 r. o wychowaniu w trzeźwości i przeciwdziałaniu alkoholizmowi (j.t. Dz. U. z 2015 r., poz. 1286);
- 8. Uchwała Nr 221 Rady Ministrów z dnia 10 grudnia 2013 r. w sprawie ustanowienia wieloletniego programu wspierania finansowego gmin w zakresie dożywiania "Pomoc państwa w zakresie dożywiania" na lata 2014-2020 (Monitor Polski poz. 1024 z późn. zm.);
- 9. Rozporządzenie Rady Ministrów z dnia 13 września 2011 r. w sprawie procedury "Niebieskie Karty" oraz wzorów formularzy "Niebieska Karta" (Dz. U. z 2011 r. Nr 209, poz. 1245);
- 10. Ustawa z dnia 8 grudnia 2006 r., o finansowym wsparciu tworzenia lokali socjalnych, mieszkań chronionych, noclegowni i domów dla bezdomnych (Dz. U. z 2015 r., poz. 833) wraz z aktami wykonawczymi;
- 11. Ustawa z dnia 20 kwietnia 2004 r. o promocji zatrudnienia i instytucjach rynku pracy (j.t. Dz. U. z 2015 r., poz. 149) wraz z aktami wykonawczymi;
- 12. Wyrok Trybunału Konstytucyjnego z dnia 3 października 2006 r. sygn. akt K 30/05 (Dz. U. Nr 186, poz. 1380);
- 13. Wyrok Trybunału Konstytucyjnego z dnia 30 października 2007 r. sygn. akt P 28/06 (Dz. U. Nr 209, poz. 1519).

#### **AKTY PRAWNE DOTYCZĄCE ŚWIADCZEŃ RODZINNYCH**

Informacja o aktach prawnych dotyczących obszaru świadczeń rodzinnych znajduje się na stronie MRPiPS:http://www.mpips.gov.pl/wsparcie-dla-rodzin-z-dziecmi/swiadczenia-rodzinne/prawo/

W szczególności są to:

- 1. Ustawa z dnia 28 listopada 2003 r. o świadczeniach rodzinnych (j.t. Dz. U. z 2015 r. poz. 114, z późn. zm.), wraz z aktami wykonawczymi;
- 2. Ustawa z dnia 4 kwietnia 2014 r. o ustaleniu i wypłacie zasiłków dla opiekunów (j.t. Dz. U. z 2016 r., poz. 162), wraz z aktami wykonawczymi;

Ponadto akty prawne UE, regulujące główne zasady koordynacji w zakresie świadczeń rodzinnych:

- 1. ROZPORZĄDZENIE PARLAMENTU EUROPEJSKIEGO I RADY (WE) NR 883/2004 z dnia 29 kwietnia 2004 r. w sprawie koordynacji systemów zabezpieczenia społecznego zmienione rozporządzeniem Nr 988/2009 – weszło w życie 1 maja 2010 r., łącznie z rozporządzeniem wykonawczym Nr 987/2009 nazywany "nową koordynacją systemów zabezpieczenia społecznego;
- 2. ROZPORZĄDZENIE PARLAMENTU EUROPEJSKIEGO I RADY (WE) NR 987/2009 z dnia 16 września 2009 r. dotyczące wykonywania rozporządzenia (WE) Nr 883/2004 w sprawie koordynacji systemów zabezpieczenia społecznego;
- 3. ROZPORZĄDZENIE PARLAMENTU EUROPEJSKIEGO I RADY (UE) NR 1231/2010 z dnia 24 listopada 2010 r. rozszerzające rozporządzenie (WE) nr 883/2004 i rozporządzenie (WE) nr 987/2009 na obywateli państw trzecich, którzy nie są jeszcze objęci tymi rozporządzeniami jedynie ze względu na swoje obywatelstwo;
- 4. DECYZJA NR F1 z dnia 12 czerwca 2009 r. dotycząca wykładni art. 68 rozporządzenia Parlamentu Europejskiego i Rady (WE) nr 883/2004 odnoszącego się do zasad pierwszeństwa w przypadku zbiegu praw do świadczeń rodzinnych;
- 5. DECYZJA NR E1 z dnia 12 czerwca 2009 r. w sprawie praktycznych porozumień dotyczących okresu przejściowego dla wymiany danych drogą elektroniczną, o której mowa w art. 4 rozporządzenia Parlamentu Europejskiego i Rady (WE) nr 987/2009;
- 6. DECYZJA NR H1 z dnia 12 czerwca 2009 r. dotycząca zasad przechodzenia od rozporządzeń Rady (EWG) nr 1408/71 i (EWG) nr 574/72 do rozporządzeń Parlamentu Europejskiego i Rady (WE) nr 883/2004 i (WE) nr 987/2009 oraz stosowania decyzji i zaleceń Komisji Administracyjnej ds. Koordynacji Systemów Zabezpieczenia Społecznego;
- 7. DECYZJA NR E4 z dnia 13 marca 2014 r. dotycząca okresu przejściowego określonego w art. 95 rozporządzenia Parlamentu Europejskiego i Rady (WE) nr 987/2009.

### **AKTY PRAWNE DOTYCZĄCE FUNDUSZU ALIMENTACYJNEGO**

Informacja o aktach prawnych dotyczących obszaru funduszu alimentacyjnego znajduje się na stronie MRPiPS: http://www.mpips.gov.pl/wsparcie-dla-rodzin-z-dziecmi/funduszalimentacyjny/prawo/

W szczególności jest to:

1. Ustawa z dnia 7 września 2007 r. o pomocy osobom uprawnionym do alimentów (j.t. Dz. U. z 2016 r. , poz. 169, z późn. zm.), wraz z aktami wykonawczymi.

#### **INNE AKTY PRAWNE DOTYCZĄCE WSPIERANIA RODZIN Z DZIEĆMI**

Informacja o aktach prawnych i projektach aktów prawnych dotyczących obszaru wspierania rodzin z dziećmi znajduje się na stronach MRPiPS:

http://www.mpips.gov.pl/wsparcie-dla-rodzin-z-dziecmi/opieka-zastepcza-naddzieckiem/prawo/ http://www.mpips.gov.pl/wsparcie-dla-rodzin-z-dziecmi/opieka-nad-dzieckiem-w-wieku-dolat-trzech/prawo/ http://mpips.gov.pl/wsparcie-dla-rodzin-z-dziecmi

- 1. Ustawa z dnia 9 czerwca 2011 r. o wspieraniu rodziny i systemie pieczy zastępczej (j.t. Dz. U. z 2016 r., poz. 575, z późn. zm.), wraz z aktami wykonawczymi;
- 2. Ustawa z dnia 4 lutego 2011 r. o opiece nad dziećmi w wieku do lat 3 (j.t. Dz. U. z 2016 r., poz. 157), wraz z aktami wykonawczymi;
- 3. Ustawa z dnia 5 grudnia 2014 r. o Karcie Dużej Rodziny (Dz. U. z 2014 r., poz. 1863, z późn. zm.) wraz z aktami wykonawczymi;
- 4. Ustawa z dnia 11 lutego 2016 r. o pomocy państwa w wychowywaniu dzieci (Dz. U. z dnia 17 lutego 2016 r., poz. 195). Wymieniona ustawa wraz z aktami wykonawczymi będzie miała wpływ na funkcjonalność i zakres danych gromadzonych i przetwarzanych w Oprogramowaniu CAS. Ustawa weszła w życie 1 kwietnia 2016 r.

#### **AKTY PRAWNE DOTYCZĄCE OSÓB NIEPEŁNOSPRAWNYCH**

Informacja o aktach prawnych dotyczących osób niepełnosprawnych znajduje się na stronie Pełnomocnika Rządu do spraw osób niepełnosprawnych: http://www.niepelnosprawni.gov.pl/p,114,ustawy

W szczególności są to:

- 1. Ustawa z dnia 27 sierpnia 1997 r. o rehabilitacji zawodowej i społecznej oraz zatrudnianiu osób niepełnosprawnych (j.t. Dz. U. z 2011r. Nr127, poz. 721, z późn. zm.):
- 2. Rozporządzenie Ministra Pracy i Polityki Społecznej z dnia 28 listopada 2007 r. w sprawie warunków, sposobu oraz trybu gromadzenia i usuwania danych w ramach Elektronicznego Krajowego Systemu Monitoringu Orzekania o Niepełnosprawności (Dz. U. Nr 228, poz. 1681);
- 3. Rozporządzenie Ministra Gospodarki, Pracy i Polityki Społecznej z dnia 15 lipca 2003 r. w sprawie orzekania o niepełnosprawności i stopniu niepełnosprawności (j.t. Dz. U. z 2015 r., poz. 1110);
- 4. Rozporządzenie Ministra Pracy i Polityki Społecznej z dnia 15 listopada 2007 r. w sprawie turnusów rehabilitacyjnych (Dz. U. Nr 230, poz. 1694, z późn. zm.).

#### **POZOSTAŁE AKTY PRAWNE**

- 1. Ustawa z dnia 4 września 1997 r. o działach administracji rządowej (Dz. U. z 2016 r., poz. 543);
- 2. Ustawa z dnia 17 lutego 2005 r. o informatyzacji działalności podmiotów realizujących zadania publiczne (j.t. Dz. U. z 2014 r., poz. 1114, z późn. zm.) wraz z aktami wykonawczymi;
- 3. Ustawa z dnia 29 sierpnia 1997 r. o ochronie danych osobowych (j.t. Dz. U. z 2014r., poz. 1182, z późn. zm.), wraz z aktami wykonawczymi;
- 4. Ustawa z dnia 18 lipca 2002 r. o świadczeniu usług drogą elektroniczną (j.t. Dz. U. z 2013 r., poz. 1422);
- 5. Ustawa z dnia 5 sierpnia 2010 r. o ochronie informacji niejawnych (Dz. U. z 2010 r., Nr 182, poz. 1228, z późn. zm.), wraz z aktami wykonawczymi;
- 6. Ustawa z dnia 29 września 1994 r. o rachunkowości (j.t. Dz. U. z 2013 r., poz. 330, z późn. zm.), wraz z aktami wykonawczymi;
- 7. Ustawa z dnia 16 lipca 2004 r. Prawo Telekomunikacyjne (j.t. Dz. U. z 2014 r.,poz.243), wraz z aktami wykonawczymi;
- 8. Ustawa z dnia 14 lipca 1983 r. o narodowym zasobie archiwalnym i archiwach (j.t. Dz. U. z 2015 r., poz. 1446), wraz z aktami wykonawczymi;
- 9. Ustawa z dnia 18 września 2001 r. o podpisie elektronicznym (j.t. Dz. U. z 2013 r., poz. 262), wraz z aktami wykonawczymi;
- 10. Ustawa z dnia 14 czerwca 1960 r. Kodeks postępowania administracyjnego (Dz. U. z 2016 r., poz. 23), wraz z aktami wykonawczymi;
- 11. Ustawa z dnia 6 sierpnia 2010 r. o dowodach osobistych (Dz. U. Nr 167, poz. 1131, z późn. zm.), wraz z aktami wykonawczymi;
- 12. Ustawa z dnia 24 września 2010 r. o ewidencji ludności (j.t. Dz. U. z 2015 r., poz. 388);
- 13. Ustawa z dnia 28 listopada 2014 r. Prawo o aktach stanu cywilnego (Dz. U. poz. 1741, z późn. zm.);
- 14. Ustawa z dnia 29 sierpnia 1997 r. Ordynacja podatkowa (j.t. Dz. U. z 2015 r., poz. 613);
- 15. Ustawa z dnia 2 lipca 2004 r. o swobodzie działalności gospodarczej (j.t. Dz. U. z 2015 r. , poz. 584);
- 16. Ustawa z dnia 20 sierpnia 1997 r. o Krajowym Rejestrze Sądowym (j.t. Dz. U. z 2015 r., poz. 1142);
- 17. Ustawa z dnia 12 grudnia 2013 r. o cudzoziemcach (Dz. U. z 2013 r., poz. 1650);
- 18. Ustawa z dnia 13 czerwca 2003 r. o udzielaniu cudzoziemcom ochrony na terytorium Rzeczypospolitej Polskiej (j.t. Dz. U. z 2012r.,poz. 680, z późn. zm.);
- 19. Ustawa z dnia 14 lipca 2006 r. o wjeździe na terytorium Rzeczypospolitej Polskiej, pobycie oraz wyjeździe z tego terytorium obywateli państw członkowskich Unii Europejskiej i członków ich rodzin (j.t. Dz. U. z 2014 r., poz. 1525);
- 20. Ustawa z dnia 29 lipca 2005 roku zmieniająca ustawę o zmianie niektórych ustaw w związku ze zmianami w podziale zadań i kompetencji administracji terenowej (Dz. U. z 2006 r., Nr 251, poz. 1848);
- 21. Ustawa z dnia 26 września2014 r. o zmianie ustawy o finansach publicznych oraz o zmianie niektórych ustaw (Dz. U. z 2014 r., poz. 1626 z późn. zm.);
- 22. Ustawa z dnia 25 lutego 1964 r. Kodeks rodzinny i opiekuńczy (j.t. Dz. U. z 2015 r., poz. 583 z późn. zm.);
- 23. Ustawa z dnia 27 sierpnia 2004 r. o świadczeniach opieki zdrowotnej finansowanych ze środków publicznych (j.t. Dz. U. z 2015 r., poz. 581, z późn. zm.);
- 24. Ustawa z dnia 25 lutego 2016 r. o ponownym wykorzystywaniu informacji sektora publicznego (Dz. U. z 2016 r., poz. 352);
- 25. Rozporządzenie Ministra Pracy i Polityki Społecznej z dnia 2 listopada 2007 r. w sprawie systemów teleinformatycznych stosowanych w jednostkach organizacyjnych pomocy społecznej (Dz. U. Nr 216, poz. 1609);
- 26. Rozporządzenie Ministra Pracy i Polityki Społecznej z dnia 2 listopada 2007 r. w sprawie systemów teleinformatycznych stosowanych do realizacji zadań w zakresie świadczeń rodzinnych w urzędach administracji publicznej (Dz. U. Nr 216, poz. 1610);
- 27. Rozporządzenie Ministra Pracy i Polityki Społecznej z dnia 22 czerwca 2010 r. w sprawie systemów teleinformatycznych stosowanych do realizacji zadań w zakresie świadczeń z funduszu alimentacyjnego w urzędach administracji publicznej (Dz. U. Nr 118, poz. 798);
- 28. Rozporządzenie Rady Ministrów z dnia 12 kwietnia 2012 r. w sprawie Krajowych Ram Interoperacyjności, minimalnych wymagań dla rejestrów publicznych i wymiany informacji w postaci elektronicznej oraz minimalnych wymagań dla systemów teleinformatycznych (Dz. U. z 2012 r. poz. 526);
- 29. Rozporządzenie Prezesa Rady Ministrów z dnia 14 września 2011 r. w sprawie sporządzania i doręczania dokumentów elektronicznych oraz udostępniania formularzy, wzorów i kopii dokumentów elektronicznych (j.t. Dz. U. z 2015 r., poz. 971, z późn. zm.);
- 30. Rozporządzenie Ministra Administracji i Cyfryzacji z dnia 6 maja 2014 r. w sprawie zakresu i warunków korzystania z elektronicznej platformy usług administracji publicznej (Dz. U. z 2014 r. poz. 584).
- 31. Rozporządzenie Ministra Nauki i Informatyzacji z dnia 19 października 2005 r. w sprawie testów akceptacyjnych oraz badania oprogramowania interfejsowego i weryfikacji tego badania (Dz. U. 2005 r. Nr 217, poz. 1836).

## **Rozdział 3. PODSTAWOWA FUNKCJONALNOŚĆ OPROGRAMOWANIA CAS**

Szczegółowe informacje nt. funkcjonalności Oprogramowania CAS znajdują się w:

- 1. Dokumentacji użytkownika Oprogramowania CAS;
- 2. Dokumentacji administracyjnej Oprogramowania CAS;
- 3. Dokumentacji architektury Oprogramowania CAS.

Na wniosek Wykonawców Zamawiający udostępni ww. dokumentację w formie elektronicznej (adres mailowy do przesyłania wniosków w tej sprawie: katarzyna.dabrowska@mpips.gov.pl).

## **Rozdział 4. ARCHITEKTURA FIZYCZNA OPROGRAMOWANIA CAS**

- 1. Architektura fizyczna Oprogramowania CAS w środowisku produkcyjnym obejmuje następujące komponenty:
	- 1.1. LoadBalancer;
	- 1.2. Serwer aplikacyjny (SAC\_AP) parametry serwera RAM 48GB, CPU 16, HDD 355 GB,

system operacyjny Windows Server 2008 R2 (64-bit) PL;

- 1.3. Baza danych została zaimplementowana w środowisku ORACLE EXADTA 1/4.
- 2. Architektura fizyczna Oprogramowania CAS w środowisku testowym obejmuje następujące komponenty:
	- 2.1. LoadBalancer;
	- 2.2. Serwer aplikacyjny (SAC\_APT) parametry serwera RAM 16GB, CPU 4, HDD 355 GB, system operacyjny Windows Server 2008 R2 (64-bit) PL;
	- 2.3. Baza danych została zaimplementowana w środowisku ORACLE EXADTA 1/4

## 3. Narzędzia Oprogramowania CAS

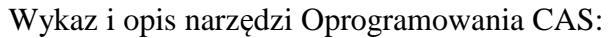

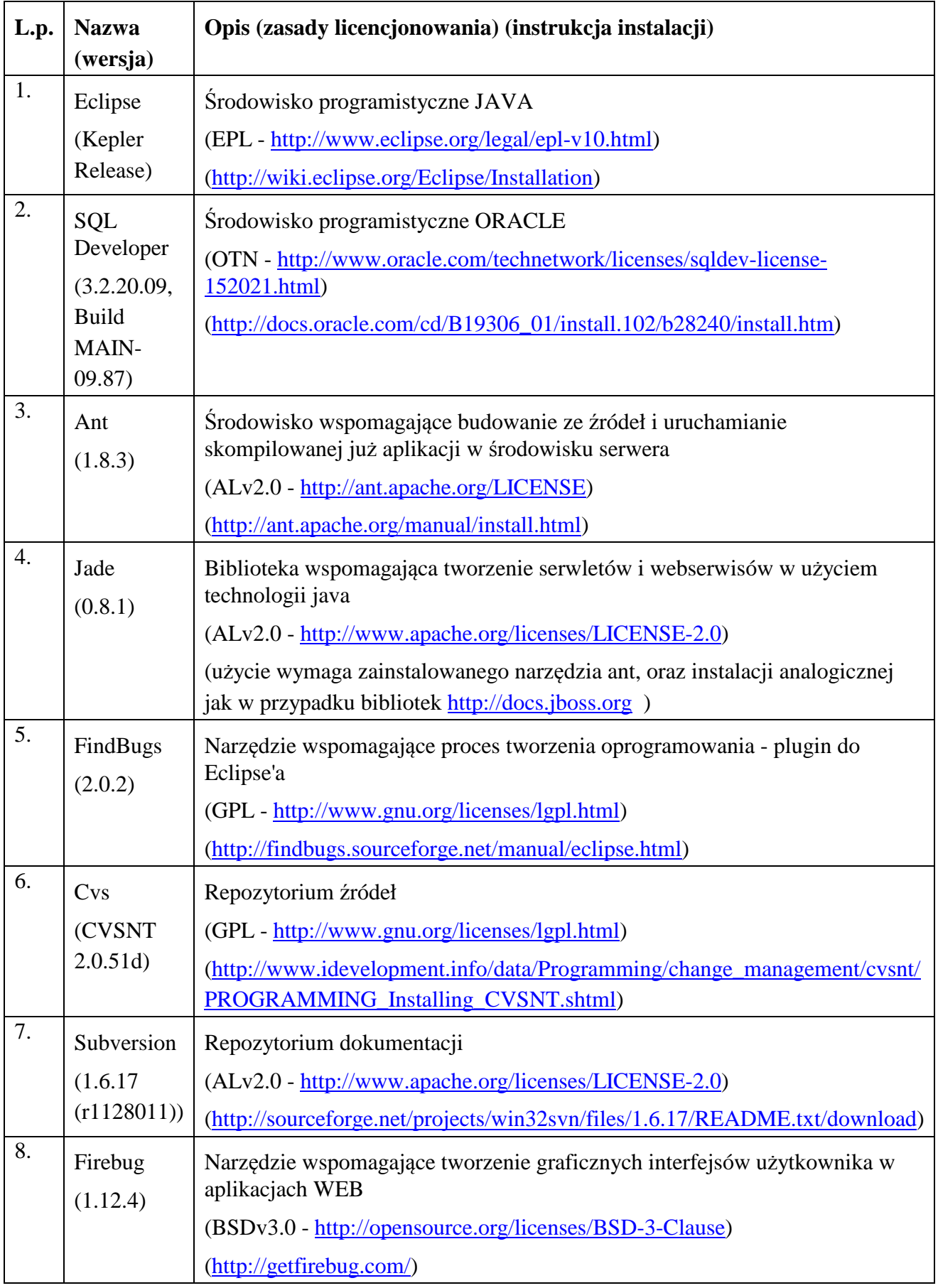

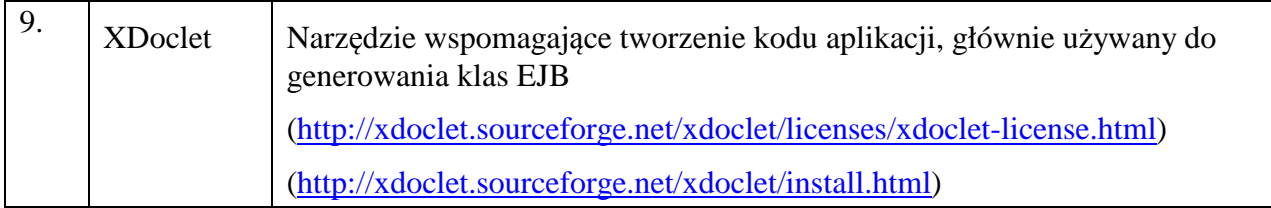

### 4. Biblioteki Oprogramowania CAS

Wykaz i opis bibliotek Oprogramowania CAS:

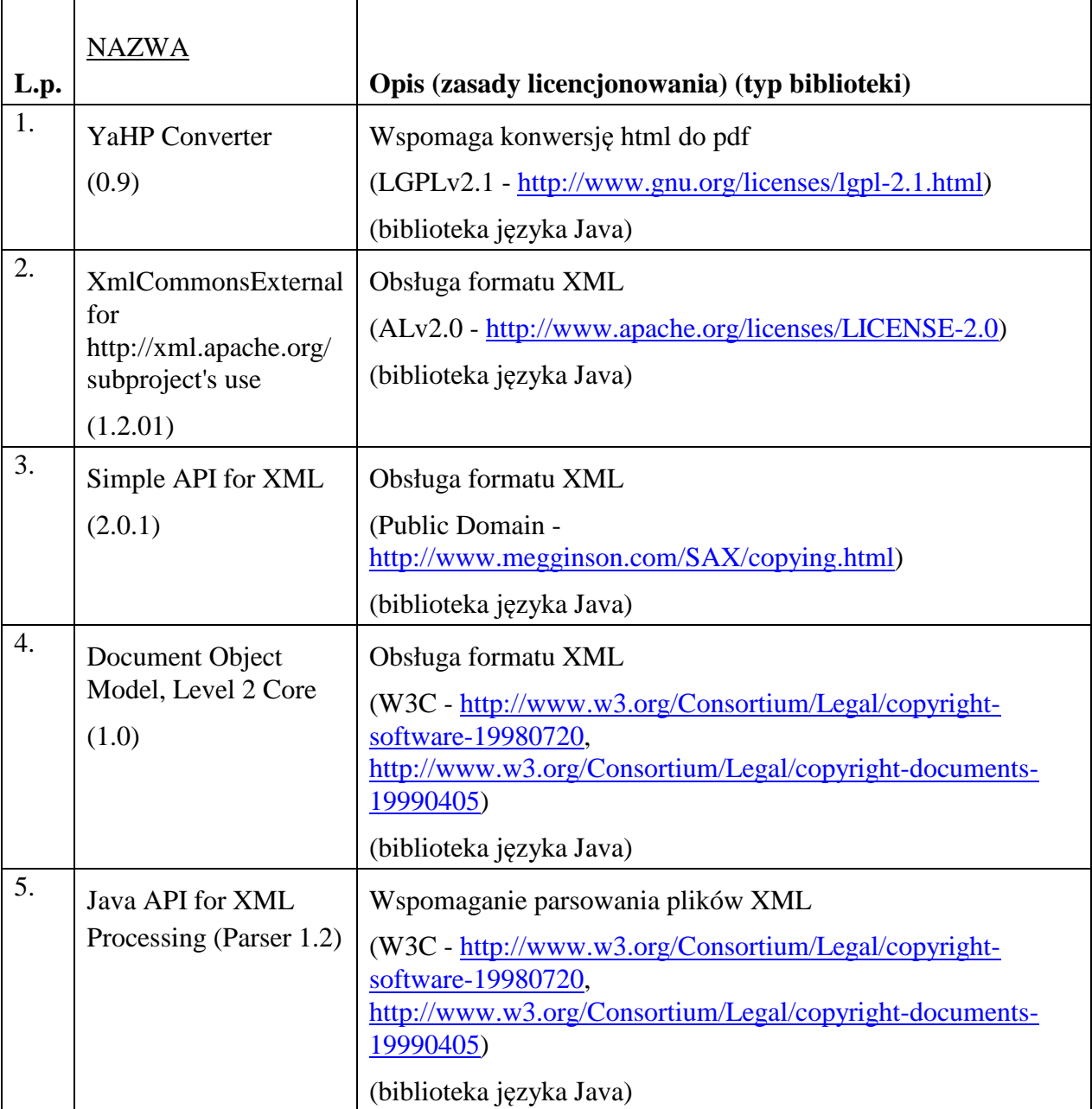

٦

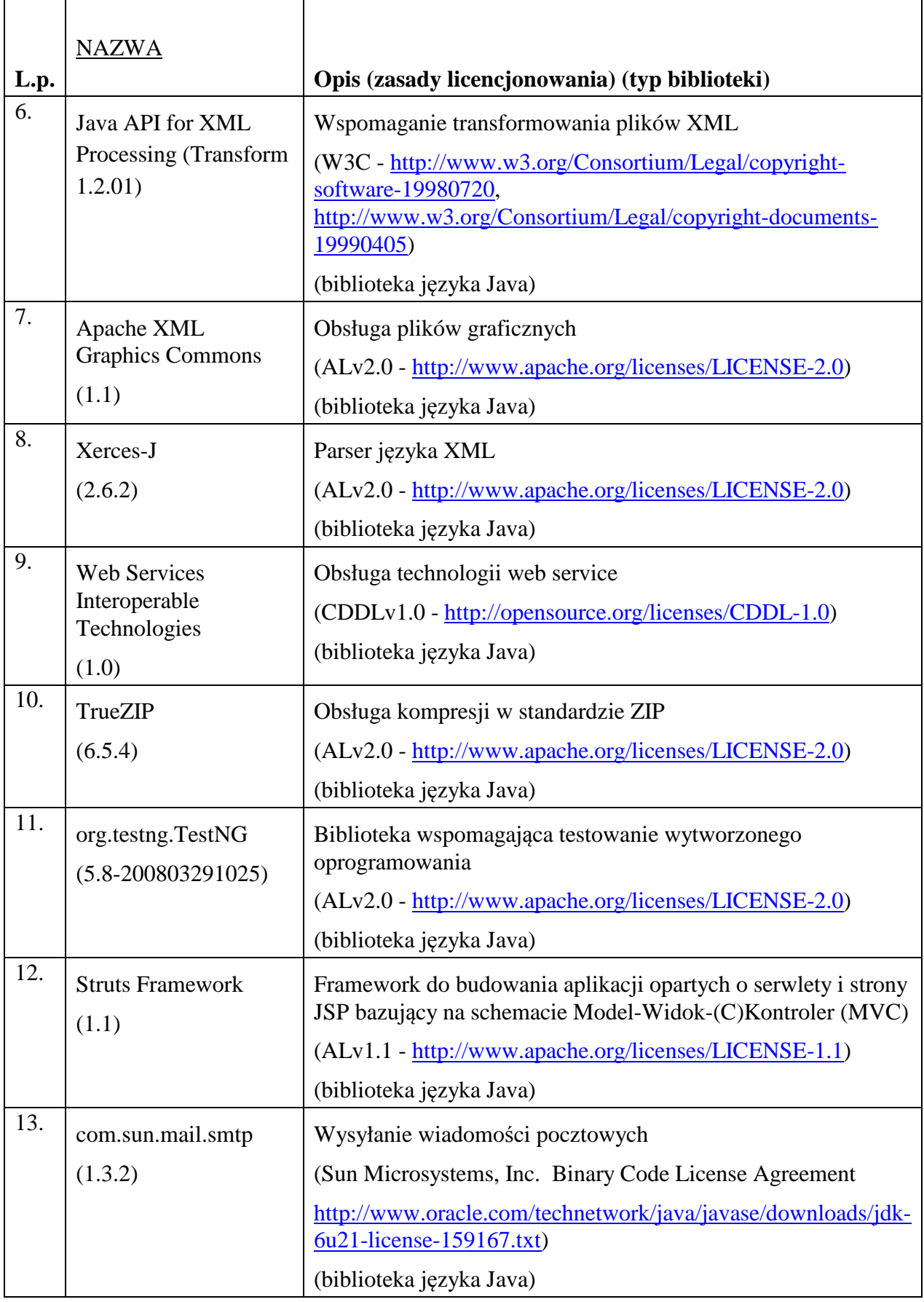

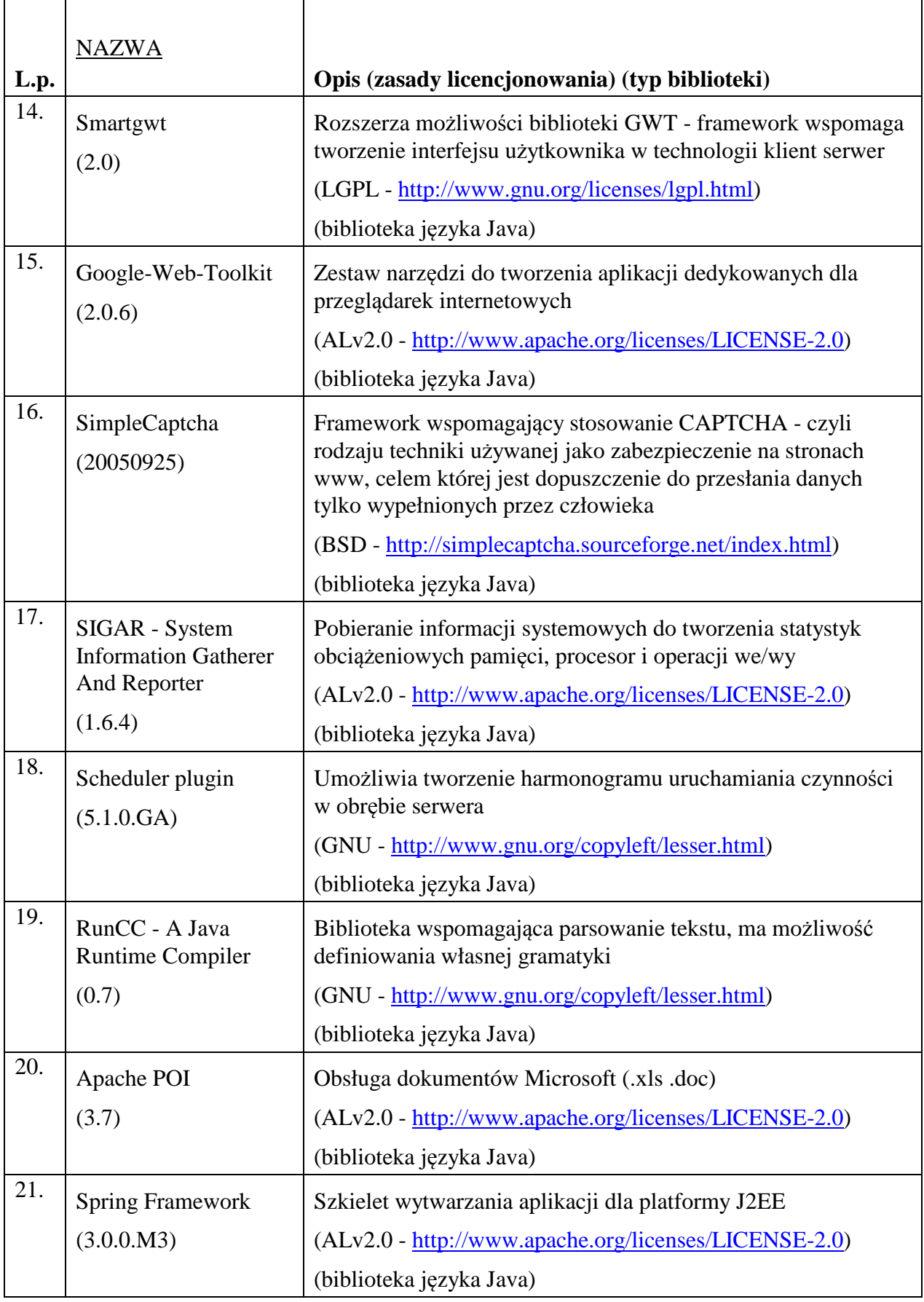

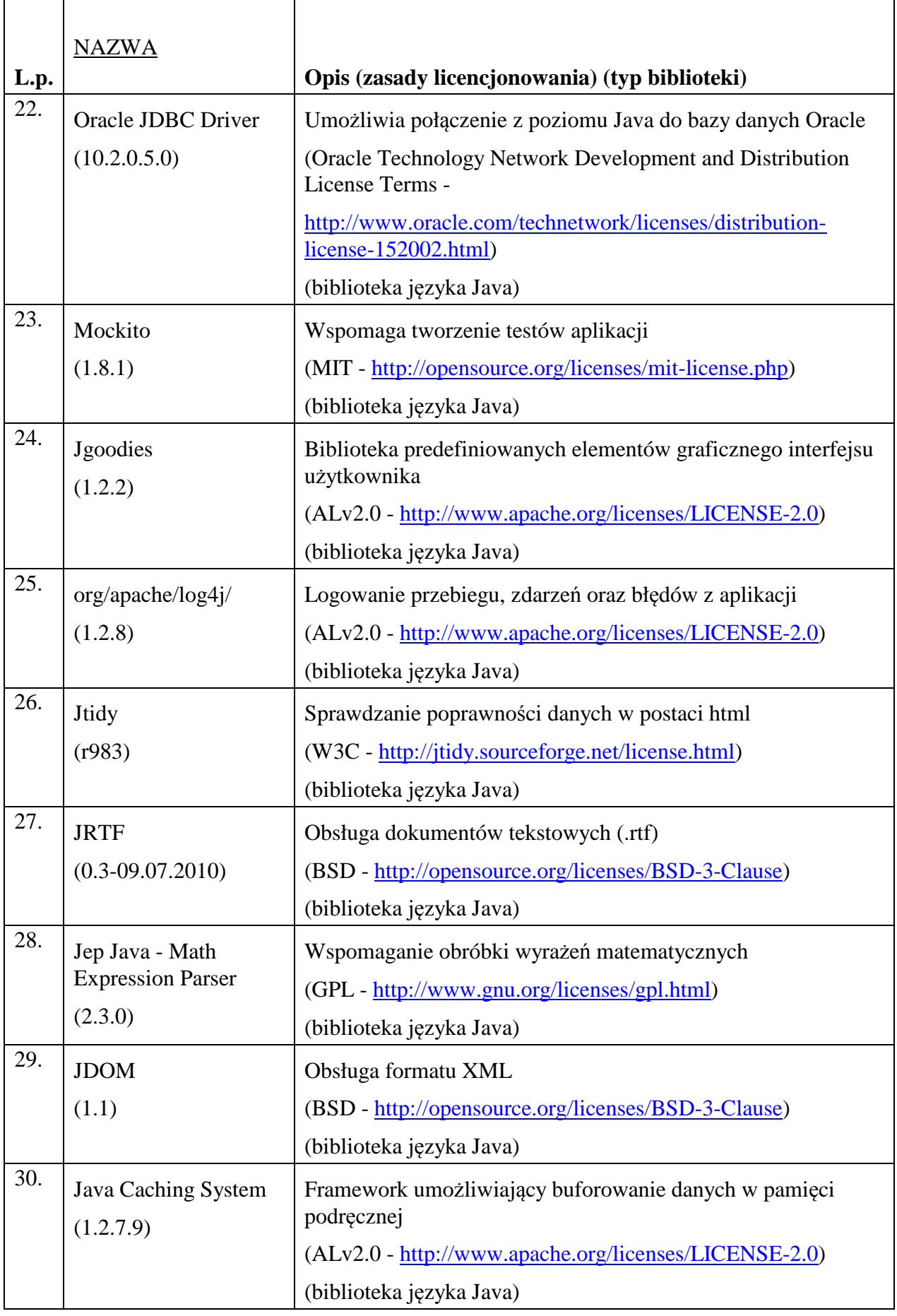

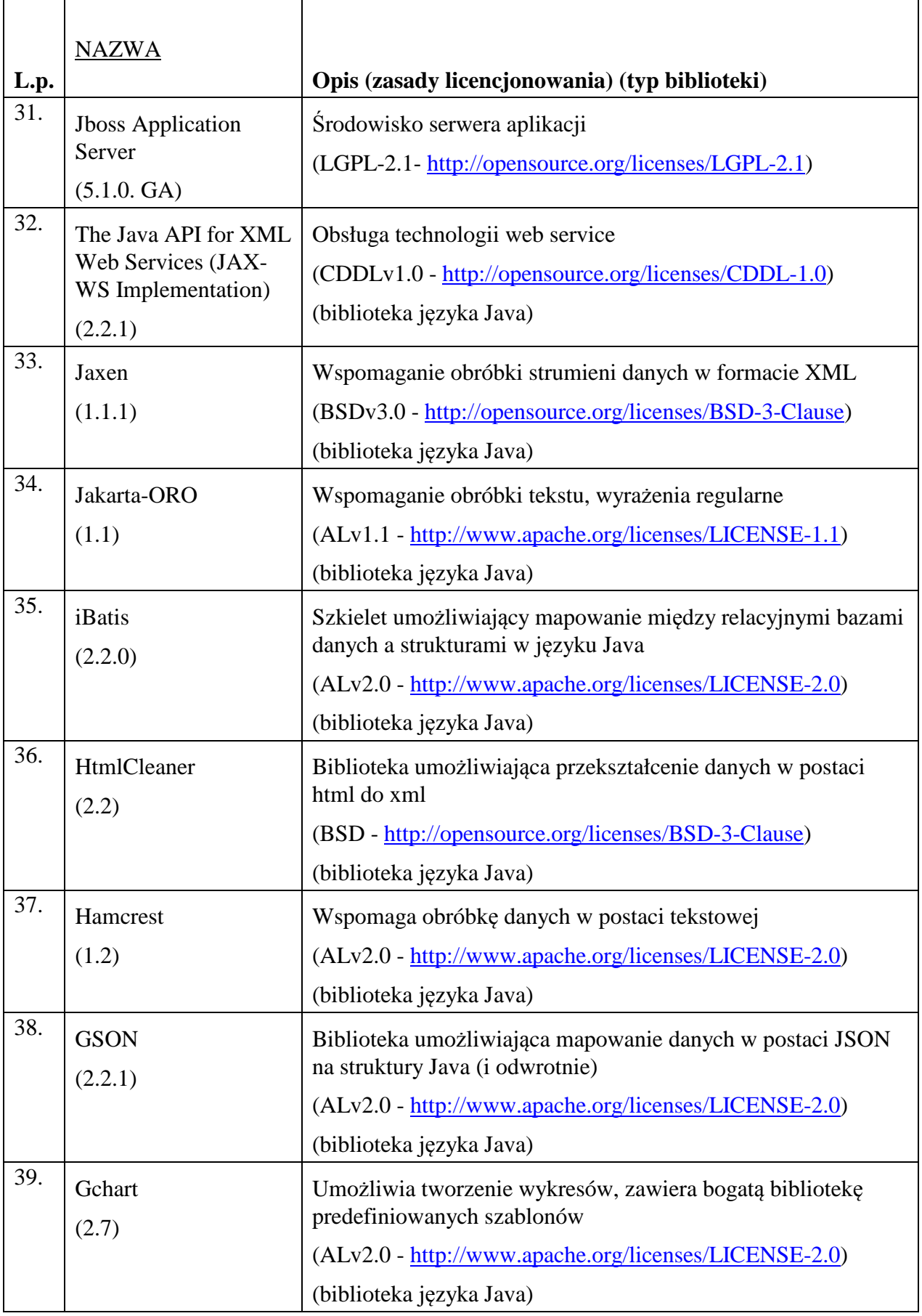

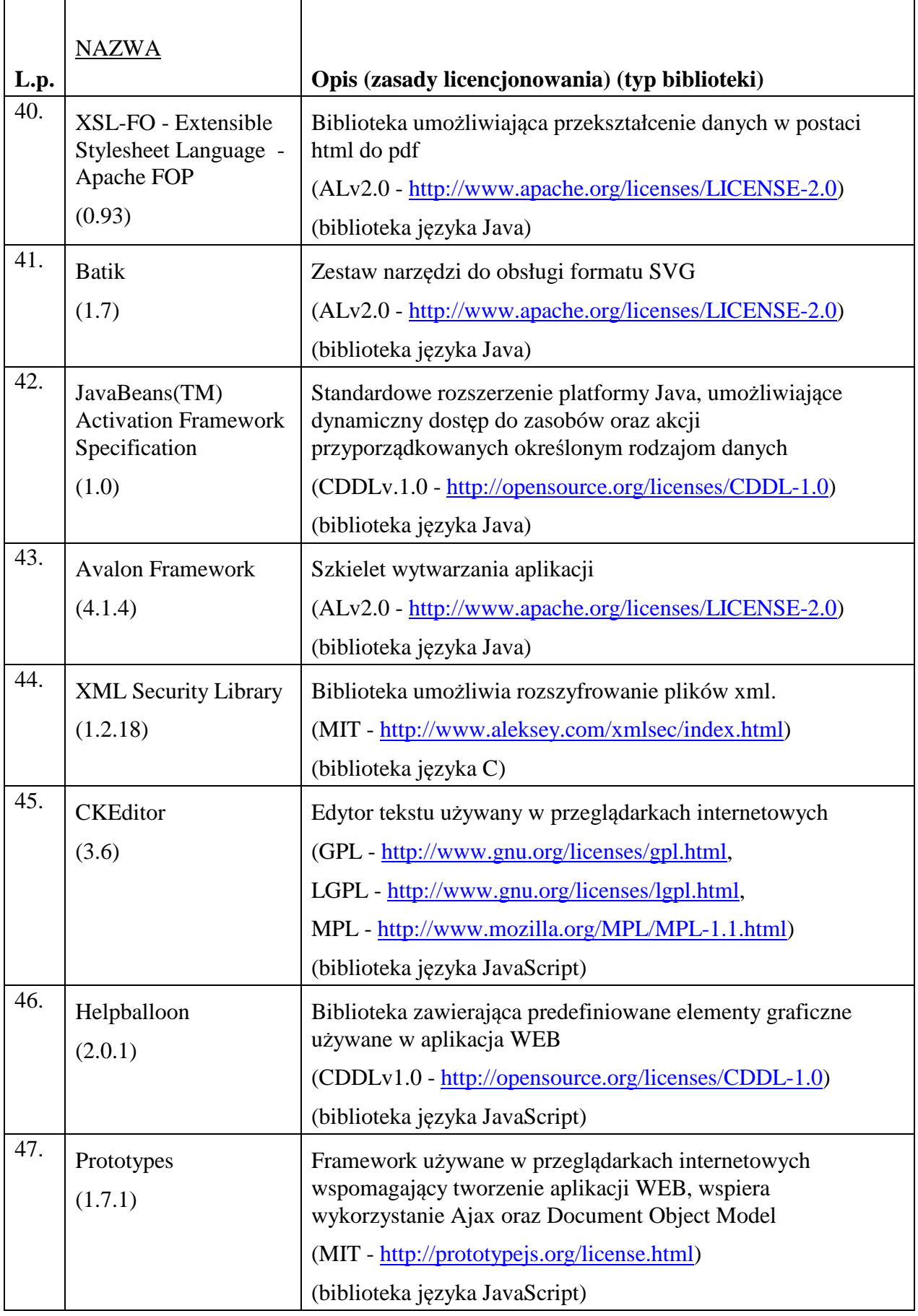

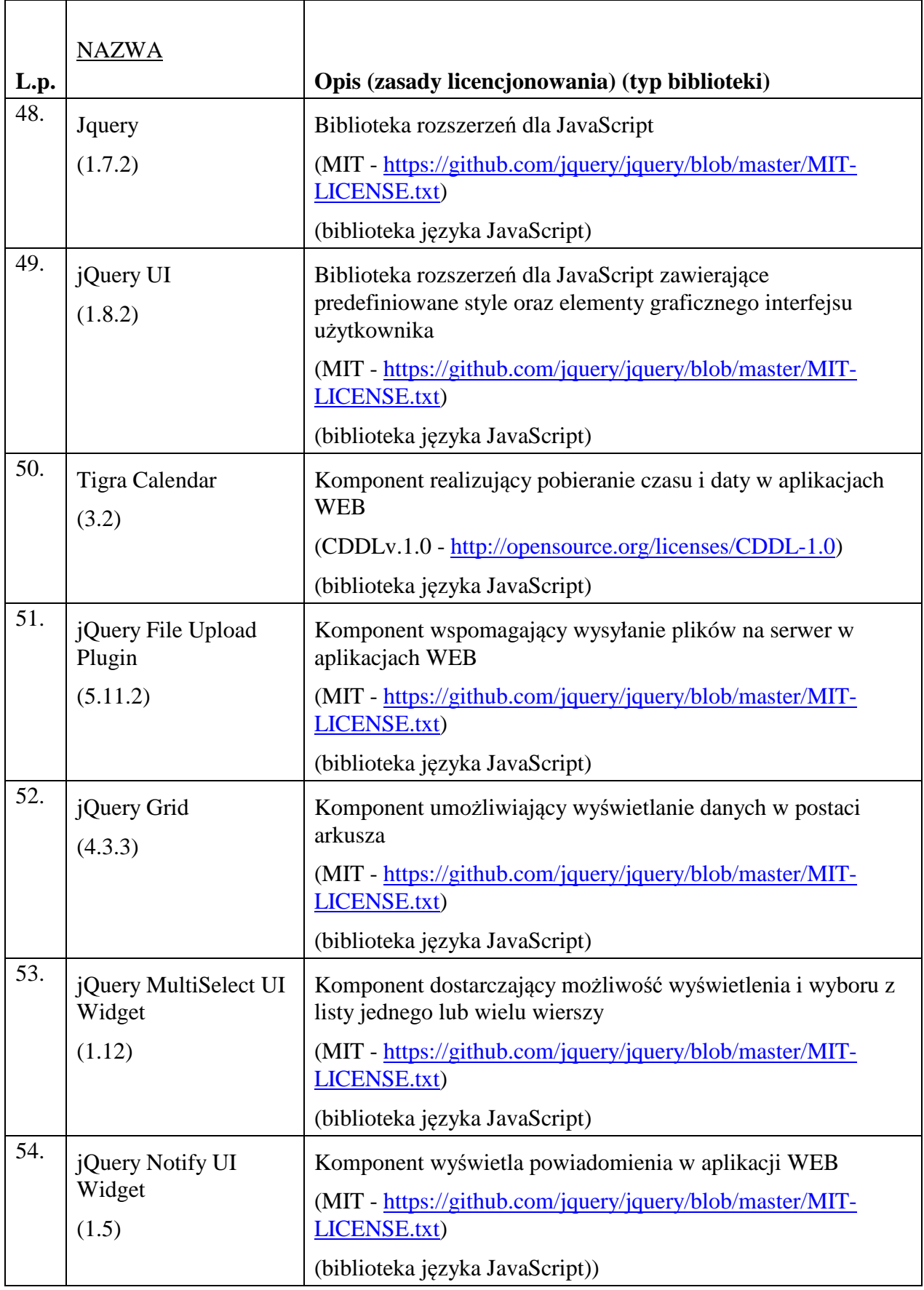

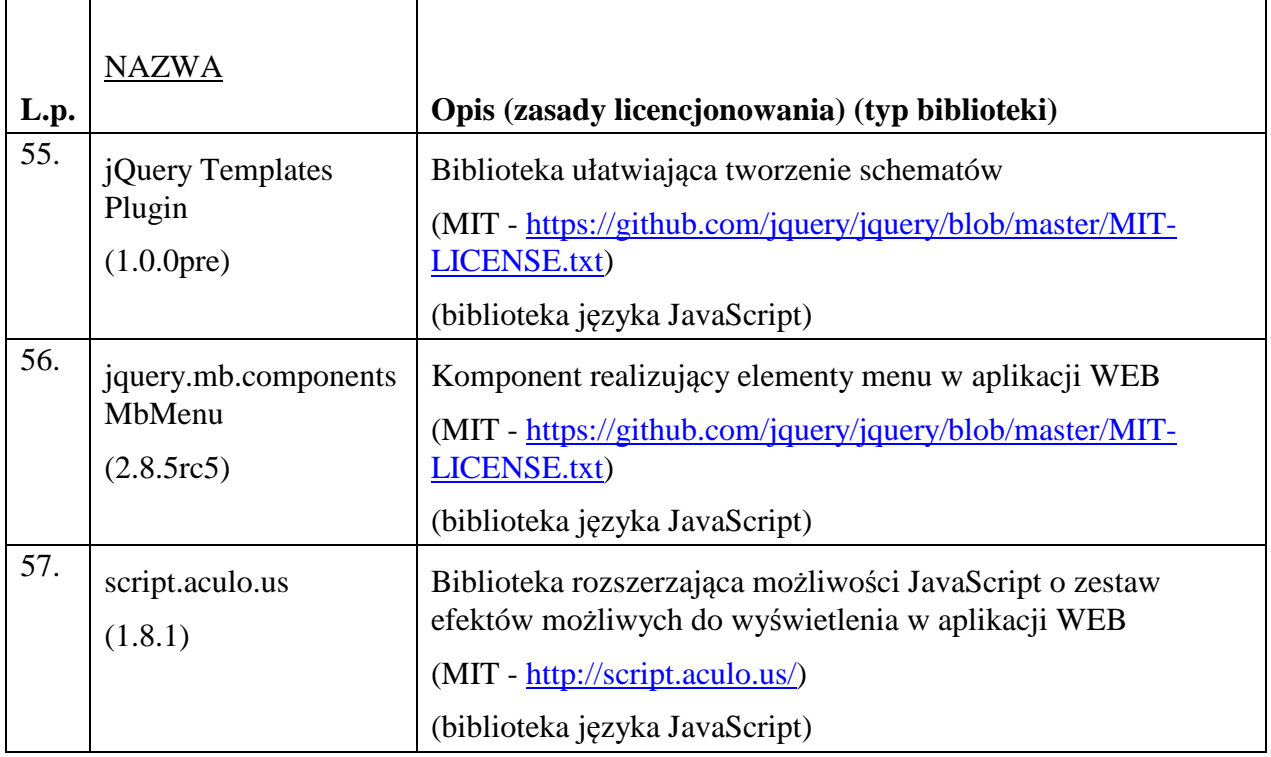

5. Oprogramowanie CAS działa w oparciu o platformę sprzętowo-systemową Zamawiającego składającą się z serwerów typu blade IBM BladeCenter HS23 CPU XEON 8c E5-2650, 256 GB RAM działających w środowisku VMware 5.1 oraz macierzy dyskowej IBM XIV Storage System GEN2 i środowisku Exadata Database Machine X3-2 HC Quarter RACK.

## **Rozdział 5. WYKAZ ZDEFINIOWANYCH MODYFIKACJI W OPROGRAMOWANIU CAS**

Poniżej przedstawiono modyfikacje zdefiniowane przez Zamawiającego na dzień zawarcia umowy, które Wykonawca w 2016 r. zaprojektuje i wykona w terminie uzupełnionym w wyniku postępowania na podstawie oferty wykonawcy, licząc od dnia przekazania zlecenia przez Departament Informatyki MRPiPS (DI). DI przekaże zlecenie wykonania zmiany w terminie do 10 dni roboczych, licząc od dnia zawarcia umowy.

1. Zmiana związana jest z dostosowaniem Oprogramowania CAS do obsługi nowych sprawozdań obejmujących dane z realizacji programu "Rodzina 500 plus" na podstawie ustawy z dnia 11 lutego 2016 r. o pomocy państwa w wychowywaniu dzieci (Dz. U. z dnia 17 lutego 2016 r., poz. 195) oraz aktów wykonawczych. Wyżej wymieniona ustawa weszła w życie 1 kwietnia 2016 r. W ramach tej zmiany należy dodać w Oprogramowaniu CAS nowy moduł/ rolę z pełną funkcjonalnością analogiczną do podobszaru świadczenia rodzinne, stanowiący podobszar do obsługi sprawozdawczości w zakresie świadczeń wychowawczych wraz ze zdefiniowaniem typów jednostek realizujących zadania wynikające z ww. ustawy. Należy również umożliwić wczytywanie z jednostek terenowych do Oprogramowania CAS przesyłu ze sprawozdaniami rzeczowo-finansowymi z wykonywania zadań z zakresu świadczenia wychowawczego. Sprawozdawczość będzie obejmowała okres począwszy od kwietnia 2016 r. W celu umożliwienia prawidłowego przesyłania przez jednostki terenowe ww. sprawozdań resortowych z systemów dziedzinowych do systemu CAS, Wykonawca opracuje i dostarczy do Zamawiającego w formie elektronicznej wzory sprawozdań zawierające:

- 1) określenie struktury sprawozdań, zdefiniowane w XSD;
- 2) ustalenie sposobu wizualizacji sprawozdań, zdefiniowane w XSLT;
- 3) przykładowe komunikaty sprawozdań oparte na nowych wzorach formularzy, w postaci pliku XML.

Każdy z elementów wzoru, tj. plik xsd, xslt oraz xml musi być zgodny ze specyfikacją World Wide Web Consortium (W3C).

2. Zmiana związana jest z dostosowaniem Oprogramowania CAS do obsługi Zbioru Centralnego zawierającego dane z realizacji zadań w zakresie świadczenia wychowawczego i jego beneficjentów zgodnie z ustawą o pomocy państwa w wychowywaniu dzieci (Program "Rodzina 500 plus"). W ramach tej zmiany należy dodać w Oprogramowaniu CAS nowy moduł/ rolę z pełną funkcjonalnością analogiczną do podobszaru świadczenia rodzinne, stanowiący podobszar do obsługi Zbioru Centralnego w zakresie świadczenia wychowawczego. Zbiór Centralny SW będzie obejmował okres począwszy od kwietnia 2016 r. Struktura Zbioru Centralnego podobszaru świadczenia wychowawczego będzie wykonana w Oprogramowaniu CAS w ramach niniejszej umowy na podstawie opracowanej przez Wykonawcę i dostarczonej wraz z ofertą koncepcji wstępnej ww. struktury zbioru. Wykonawca przygotuje koncepcję wstępną struktury danych Zbioru Centralnego podobszaru świadczenia wychowawczego, zawierającą wykaz danych zbioru wraz z określeniem obiektów i ich atrybutów. W koncepcji Wykonawca opisze zaproponowaną strukturę zbioru, zawierającą informacje o podstawie prawnej do gromadzenia poszczególnych danych zbioru. W tym celu Wykonawca przeprowadzi analizę obowiązującego stanu prawnego, w szczególności dokona analizy ustawy z dnia 11 lutego 2016 r. o pomocy państwa w wychowywaniu dzieci (Dz. U. z dnia 17 lutego 2016 r., poz. 195) wraz z aktami wykonawczymi. Wykaz aktów prawnych mających wpływ na Oprogramowanie CAS znajduje się w Rozdziale 2. załącznika nr 2 do wzoru umowy.

W dokumencie "Koncepcja wstępna struktury Zbioru Centralnego podobszaru świadczenia wychowawczego", Wykonawca przedstawi strukturę danych Zbioru Centralnego podobszaru świadczenia wychowawczego zgodnie z zakresem danych określonym poniżej przez Zamawiającego, zawierającą wykaz danych zbioru wraz z określeniem obiektów i ich atrybutów. W ww. dokumencie Wykonawca przygotuje również opis zaproponowanej struktury zbioru zawierający informacje o podstawie prawnej do gromadzenia poszczególnych danych zbioru. Strukturę Zbioru Centralnego SW Wykonawca opracuje wzorując się na strukturze Zbioru Centralnego z podobszaru świadczeń rodzinnych SR, znajdującej się w załączniku do Opisu systemu SR, dotyczącym Zbiorów Centralnych SR, który został opublikowany na stronie: https://empatia.mpips.gov.pl/web/piu/dlaprzedsiebiorcow/systemy/sr.

Zakres danych Zbioru Centralnego podobszaru świadczenia wychowawczego określa art. 14 ust. 2 ustawy z dnia 11 lutego 2016 r. o pomocy państwa w wychowywaniu dzieci (Dz. U. poz. 195) oraz poniższe informacje gromadzone w związku z wykonywaniem zadań z zakresu świadczenia wychowawczego:

- 1) świadczenie wychowawcze w formie pieniężnej,
- 2) świadczenie wychowawcze w formie rzeczowej,
- 3) świadczenie wychowawcze w formie opłacenia usług,
- 4) wniosek o ustalenie prawa do świadczenia wychowawczego złożony w formie papierowej,
- 5) wniosek o ustalenie prawa do świadczenia wychowawczego złożony za pomocą systemu teleinformatycznego utworzonego przez ministra właściwego do spraw rodziny,
- 6) wniosek o ustalenie prawa do świadczenia wychowawczego złożony za pomocą systemu teleinformatycznego udostępnianego przez Zakład Ubezpieczeń Społecznych,
- 7) wniosek o ustalenie prawa do świadczenia wychowawczego złożony za pomocą systemu teleinformatycznego systemu banków krajowych świadczących usługi drogą elektroniczną,
- 8) wniosek o ustalenie prawa do świadczenia wychowawczego złożony za pomocą systemu teleinformatycznego wskazanego w informacji zamieszczonej na stronie podmiotowej Biuletynu Informacji Publicznej ministra właściwego do spraw rodziny po uzgodnieniu z ministrem właściwym do spraw informatyzacji.

W ramach tej zmiany należy również umożliwić wczytywanie z jednostek terenowych do Oprogramowania CAS przesyłu danych z realizacji zadań w zakresie świadczenia wychowawczego i jego beneficjentów w postaci Zbioru Centralnego. W celu umożliwienia prawidłowego przesyłania przez jednostki terenowe ww. Zbioru Centralnego z systemów dziedzinowych do systemu CAS, Wykonawca opracuje i dostarczy do Zamawiającego w formie elektronicznej wzory dotyczące zbioru zawierające:

- 1) określenie struktury zbioru, zdefiniowane w XSD;
- 2) przykładowe komunikaty zbioru, w postaci pliku XML.

Każdy z elementów wzoru, tj. plik xsd i xml musi być zgodny ze specyfikacją World Wide Web Consortium (W3C).

3. Ustawa o pomocy państwa w wychowywaniu dzieci skutkuje też zmianą w ustawie o wspieraniu rodziny i systemie pieczy zastępczej w zakresie wprowadzenia dodatku wychowawczego i dodatku do zryczałtowanej kwoty. W związku z tym, należy przygotować i zaimplementować w systemie CAS nowe kwartalne sprawozdanie/kwartalne zbiorcze sprawozdanie z realizacji dodatku wychowawczego i dodatku do zryczałtowanej kwoty na podstawie wzoru umieszczonego w załączniku nr 3 do rozporządzenia Ministra Rodziny, Pracy i Polityki Społecznej w sprawie sprawozdań rzeczowo-finansowych z wykonywania zadań z zakresu wspierania rodziny i systemu pieczy zastępczej. Sprawozdawczość dotycząca dodatku wychowawczego i dodatku do zryczałtowanej kwoty będzie obejmowała okres począwszy od kwietnia 2016 r.

## **Rozdział 6. PROCEDURA REALIZACJI I ODBIORU USŁUG ROZWOJU OPROGRAMOWANIA CAS**

Realizacja wszystkich modyfikacji Oprogramowania CAS, niewynikających z usuwania Awarii i Błędów przez Wykonawcę, odbywa się zgodnie z procedurą określoną w niniejszym dokumencie.

### *6.1 Procedura realizacji zmian*

- 1. Przekazanie Wykonawcy listy zmian na formularzu ZMO-01 (Zamawiający).
- 2. Uzgodnienie terminów zakończenia realizacji poszczególnych zmian (Wykonawca i Zamawiający).
- 3. Opracowanie projektów wstępnych zmian oraz określenie liczby roboczogodzin wymaganych dla wykonania każdej zmiany (Wykonawca).
- 4. Zatwierdzenie projektu wstępnego na formularzu ZMO-04 (Zamawiający).
- 5. Realizacja zmian (Wykonawca).
- 6. Aktualizacja dokumentacji technicznej, użytkowej, w tym administratora jeżeli zmiana tego wymaga (Wykonawca).
- 7. Wykonanie nowych lub aktualizacja istniejących materiałów instruktażowych w formie filmów (Wykonawca).
- 8. Wytworzenie i dostarczenie kodów źródłowych wersji Oprogramowania CAS zawierającej zaimplementowane zmiany oraz przekazanie Zamawiającemu wypełnionego formularza ZMO-05 (Wykonawca).
- 9. Instalacja dostarczonej wersji Oprogramowania CAS w środowisku testowym Zamawiającego (Wykonawca).
- 10. Przeprowadzenie testów dostarczonej i zainstalowanej w środowisku testowym wersji Oprogramowania CAS (Wykonawca i Zamawiający).
- 11. Zatwierdzenie dostarczonej wersji Oprogramowania CAS i wypełnienie formularza ZMO-06 (Zamawiający).
- 12. Przygotowanie i wykonanie na zlecenie Zamawiającego prezentacji zmian w dostarczonej wersji Oprogramowania CAS (Wykonawca).
- 13. Instalacja zatwierdzonej przez Zamawiającego wersji Oprogramowania CAS w środowisku produkcyjnym i/lub innym, wskazanym przez Zamawiającego (Wykonawca).

### *6.2 Procedura szczegółowa*

- 1. Zamawiający przekazując Wykonawcy listę zmian (formularz ZMO-01) określa wymagania funkcjonalne zmian Oprogramowania CAS oraz termin ich realizacji. Zamawiający dostarcza również materiały, na podstawie których określił wymagania funkcjonalne zmian, w szczególności akty prawne lub projekty aktów prawnych.
- 2. Wykonawca, w trakcie opracowywania projektów wstępnych, ma prawo zwrócić się do Zamawiającego z zapytaniem projektowym (formularz ZMO-02) o wyjaśnienie warunków określonych listą zmian.
- 3. Zamawiający udzieli odpowiedzi na zapytania (formularz ZMO-03):
	- 1) projektowe w terminie do 7 dni roboczych od dnia otrzymania zapytania od Wykonawcy;
	- 2) nie dotyczące zakresu merytorycznego w terminie do 5 dni roboczych od dnia otrzymania zapytania od Wykonawcy.
- 4. Na podstawie listy zmian, udzielonych wyjaśnień oraz wyników własnej analizy Wykonawca przygotuje i przedłoży w terminie nieprzekraczającym 10 dni roboczych Zamawiającemu do akceptacji: projekt(y) wstępny(e) zawierający(e): szczegółowy opis sposobu implementacji zmian dla każdej warstwy Oprogramowania CAS, a w szczególności:
	- 1) opis zmienianych funkcjonalności w postaci przypadków użycia,
	- 2) diagramy przepływów,
	- 3) opis zmian struktury baz danych,
	- 4) opis zmian interfejsów komunikacyjnych,
	- 5) opis zmian interfejsu użytkownika,
	- 6) scenariusze testowe dla zaimplementowanych zmian Oprogramowania CAS.
- 5. Zamawiający dokona oceny projektu(ów) wstępnego(ych) w terminie do 10 dni roboczych od dnia otrzymania projektu(ów) od Wykonawcy.
- 6. W przypadku zgłoszenia uwag przez Zamawiającego, Wykonawca jest zobowiązany w terminie do 5 dni roboczych od dnia otrzymania uwag do przedstawienia wyjaśnień dotyczących projektu(ów) wstępnego(ych). Jeżeli przedstawione przez Wykonawcę wyjaśnienia nadal będą budziły zastrzeżenia Zamawiającego, Strony przystąpią do ich uzgodnienia.
- 7. Jeśli Zamawiający nie zgłosi uwag do przedstawionego przez Wykonawcę projektu(ów) wstępnego(ych) lub sporne kwestie zostaną rozstrzygnięte w wyniku uzgodnień, Wykonawca przystąpi do realizacji produktu.
- 8. W sprawie rozstrzygnięcia spornych kwestii decydujący głos ma Zamawiający.
- 9. Zamawiający ma prawo odstąpić od realizacji pojedynczej zmiany na liście zmian lub listy zmian na każdym etapie, który poprzedza przyjęcie projektu(ów) wstępnego(ych).
- 10. Wykonawca dostarcza Zamawiającemu kody źródłowe wersji Oprogramowania CAS zawierające zaimplementowane zmiany w terminie nie późniejszym niż terminy zakończenia realizacji zmian wskazane i uzgodnione w formularzu ZMO-01.
- 11. Zamawiający wyznacza Wykonawcy termin, nie dłuższy niż 3 dni robocze, dokonania instalacji dostarczonej wersji Oprogramowania CAS na środowisku testowym Zamawiającego.
- 12. Zamawiający przeprowadza testy dostarczonej i zainstalowanej wersji Oprogramowania CAS zgodnie z przygotowanymi w ramach projektu zmian scenariuszami testowymi.
- 13. Po przeprowadzeniu testów dostarczonej wersji Oprogramowania CAS Zamawiający,
	- 1) w przypadku niestwierdzenia błędów w dostarczonej wersji Oprogramowania CAS, wypełnia formularz ZMO-06 wskazując jako termin dostarczenia wersji Oprogramowania CAS datę przekazania przez Wykonawcę formularza ZMO-05,
	- 2) w przypadku stwierdzenia błędów w dostarczonej wersji Oprogramowania CAS przekazuje Wykonawcy listę błędów oraz wskazuje niepodlegający uzgodnieniom termin ich usunięcia, po którym ponownie dostarczona wersja Oprogramowania CAS zostanie ponownie zainstalowana w środowisku testowym Zamawiającego i będzie podlegała ponownym testom i ocenie jej poprawności.
- 14. W przypadku, gdy Zamawiający w ramach przeprowadzonej oceny poprawności ponownie dostarczonej wersji Oprogramowania CAS nie stwierdzi występowania w niej błędów, to wypełnia formularz ZMO-06 wskazując jako termin dostarczenia wersji Oprogramowania CAS datę przekazania przez Wykonawcę formularza ZMO-05.
- 15. W przypadku, gdy Zamawiający w ramach przeprowadzonej oceny poprawności ponownie dostarczonej wersji Oprogramowania CAS stwierdzi występowanie w niej błędów, to powtarza czynności wskazane w pkt 13.2 oraz ocenę poprawności kolejnych dostarczonych przez Wykonawcę wersji Oprogramowania CAS, do momentu przekazania przez Wykonawcę wersji Oprogramowania CAS, w której nie stwierdzi występowania błędów. Po otrzymaniu wersji Oprogramowania CAS, dla której Zamawiający nie stwierdził występowania błędów, Zamawiający wypełnia formularz ZMO-06 wskazując jako termin dostarczenia wersji Oprogramowania CAS termin przekazania przez Wykonawcę wersji, w której nie stwierdzono występowania błędów.

### *6.3 Zasady dostarczania wersji Oprogramowania CAS*

- 1. Poza przeprowadzaniem przez Zamawiającego testów dostarczonej i zainstalowanej wersji Oprogramowania CAS zgodnie z przygotowanymi w ramach projektu zmian scenariuszami testowymi odbiorowi ilościowemu, a w przypadku dokumentacji również jakościowemu, podlegają niżej wyszczególnione produkty przekazane w formie elektronicznej Zamawiającemu:
	- 1) składowe instalacyjne wersji Oprogramowania CAS;
	- 2) kody źródłowe wersji Oprogramowania CAS;
	- 3) dokumentacja zmian;
	- 4) instrukcja instalacji wersji Oprogramowania CAS;
	- 5) zaktualizowana dokumentacja techniczna;
	- 6) zaktualizowana dokumentacja administratora;
	- 7) zaktualizowana dokumentacja użytkownika;
	- 8) nowe lub zaktualizowane materiały instruktażowe w formie filmów.

### *6.4 Wykaz wzorów formularzy*

Wzory formularzy dla potrzeb realizacji rozwoju Oprogramowania CAS:

- 1. "Lista zmian do wersji Oprogramowania CAS" ZMO-01;
- 2. "Zapytanie projektowe" ZMO-02;
- 3. "Odpowiedź na zapytanie projektowe" ZMO-03;
- 4. "Zatwierdzenie projektu zmian" ZMO-04
- 5. "Protokół przekazania wersji Oprogramowania CAS" ZMO-05;
- 6. "Zatwierdzenie dostarczonej wersji Oprogramowania CAS" ZMO-06.

## **Rozdział 7. WYKAZ FORMULARZY**

## *7.1 ZMO-01 Lista zmian do wersji Oprogramowania CAS*

### **7.1.1 Formularz**

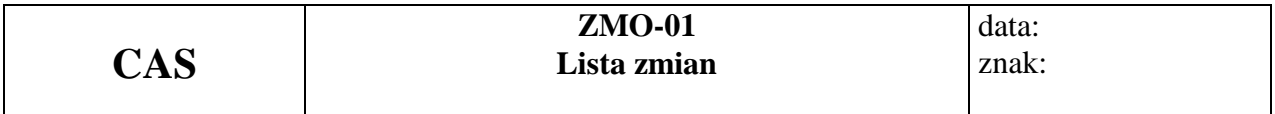

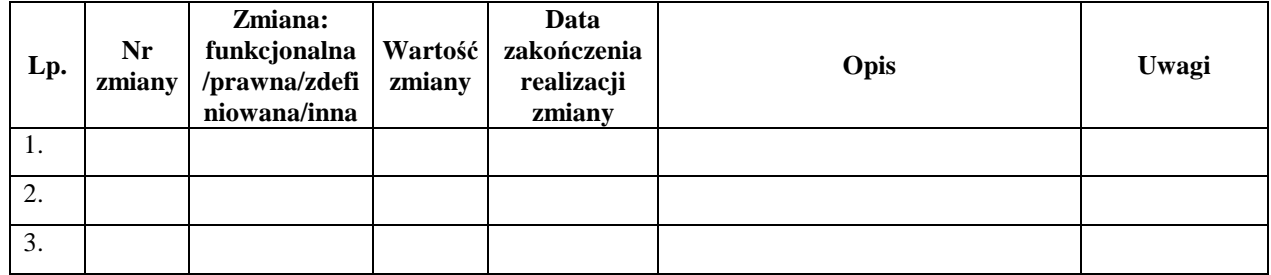

## **7.1.2 Opis formularza**

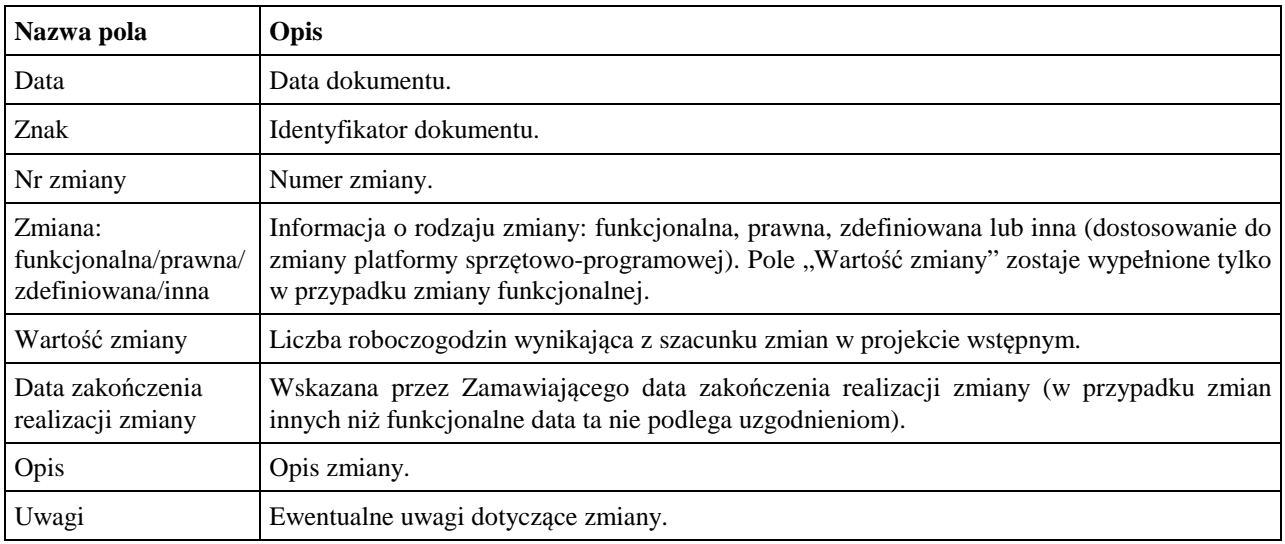

## *7.2 ZMO-02 Zapytanie projektowe*

## **7.2.1 Formularz**

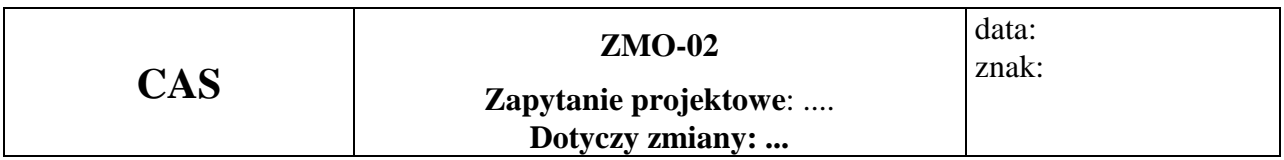

### **Imię i nazwisko przedstawiciela Wykonawcy: ……...**

**…………………………** 

(Pieczątka i podpis)

**Obszar funkcjonalny:** 

### **Treść pytania**

### **7.2.2 Opis formularza**

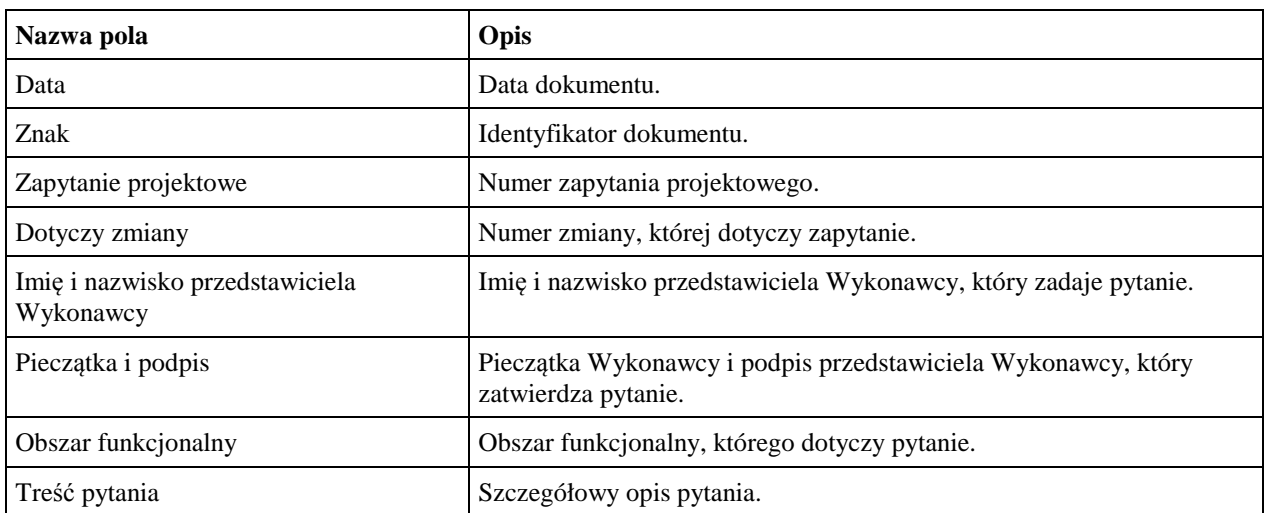

## *7.3 ZMO-03 Odpowiedź na zapytanie projektowe*

## **7.3.1 Formularz**

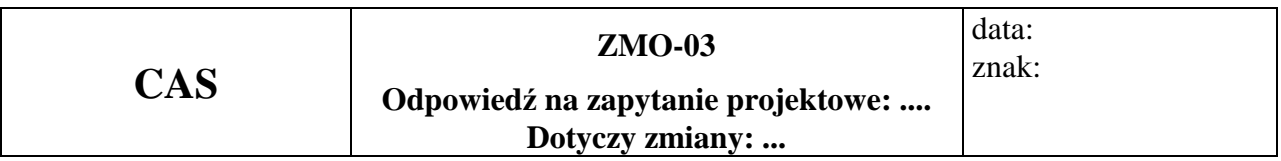

### **Imię i nazwisko przedstawiciela Zamawiającego:...**

**…………………………** 

(Pieczątka i podpis)

### **Obszar funkcjonalny:**

### **Treść odpowiedzi**

.........................................

Podpis przedstawiciela Zamawiającego

### **7.3.2 Opis formularza**

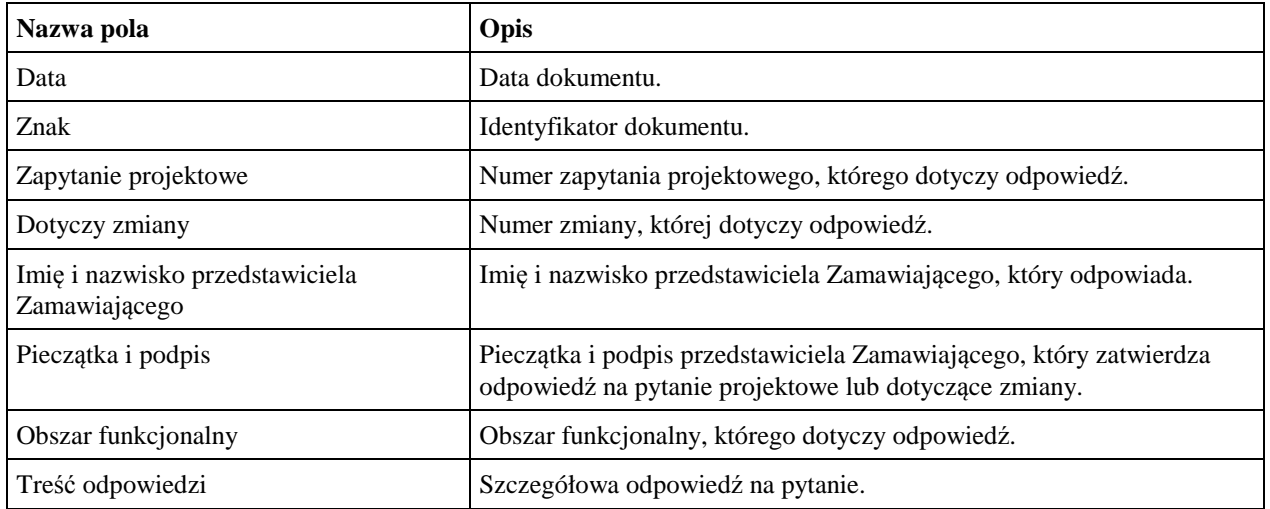

## *7.4 ZMO-04 Zatwierdzenie projektu zmian*

## **7.4.1 Formularz**

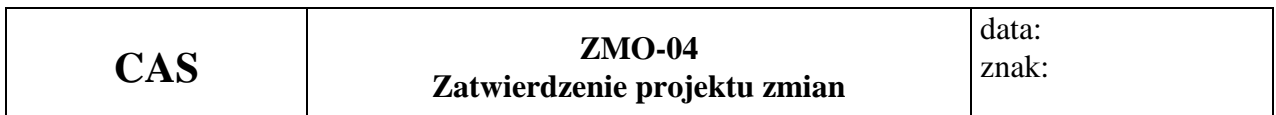

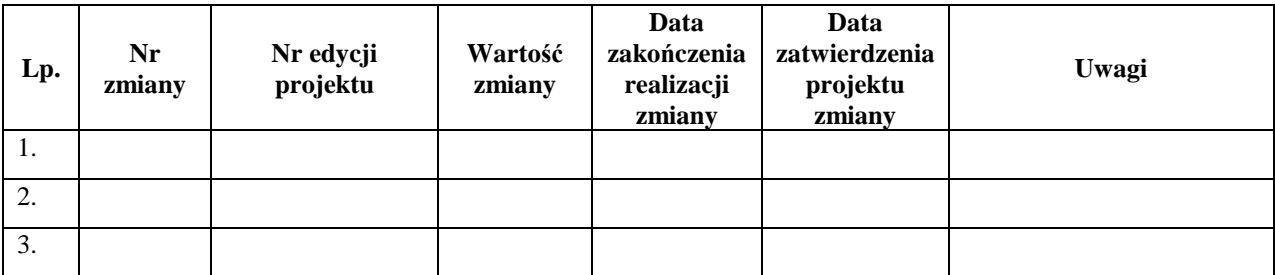

## **7.4.2 Opis formularza**

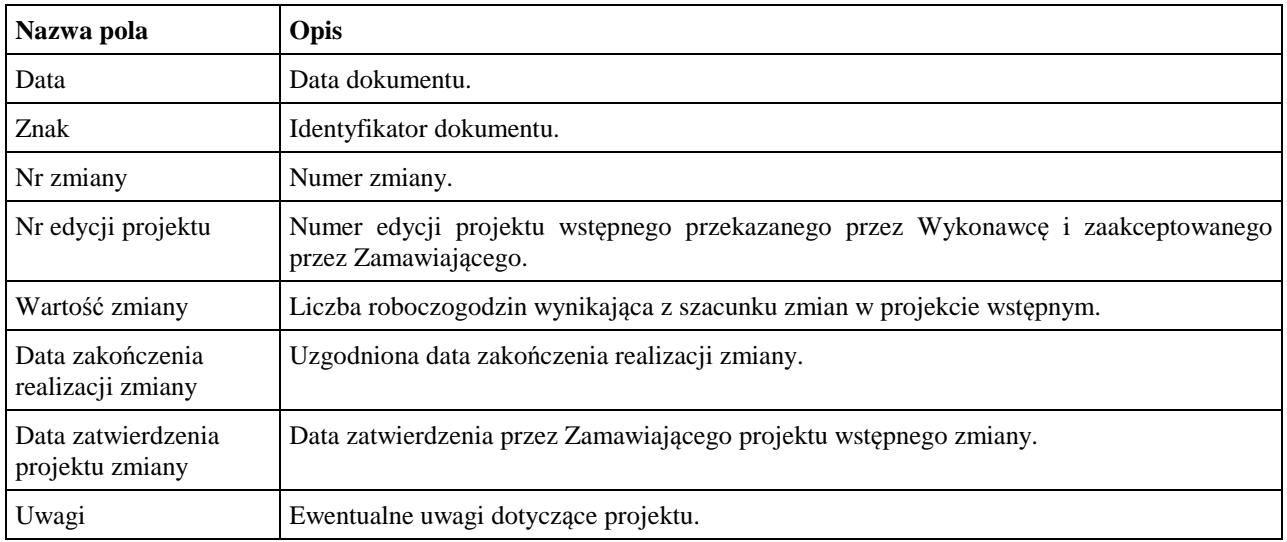

## *7.5 ZMO-05 Protokół przekazania*

### **7.5.1 Formularz**

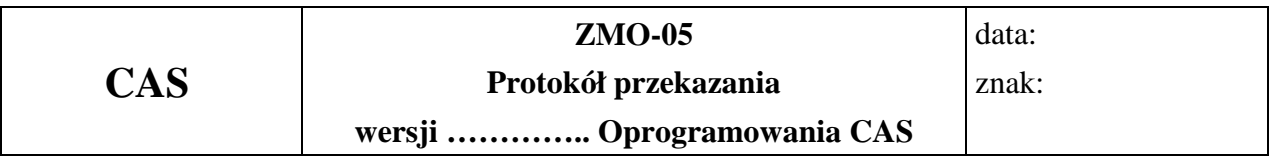

**Niżej podpisani potwierdzają:** 

### **przekazanie przez Wykonawcę i odbiór ilościowy przez Zamawiającego wersji Oprogramowania CAS nr: ……, w skład której wchodzą:**

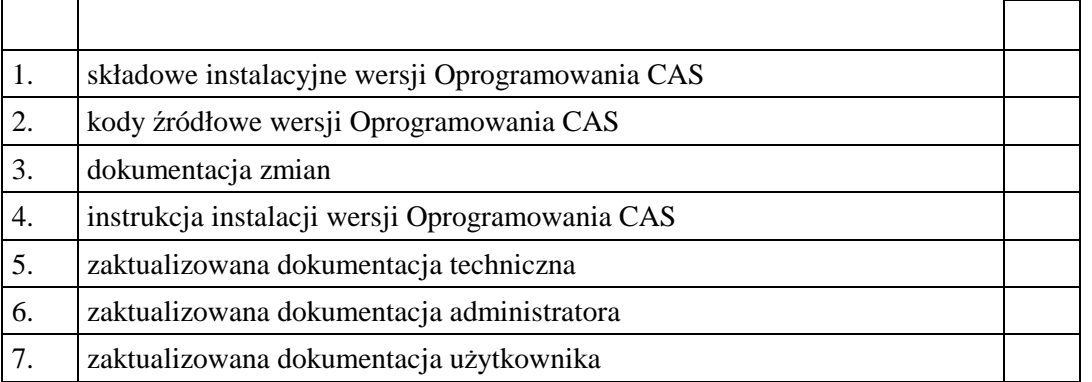

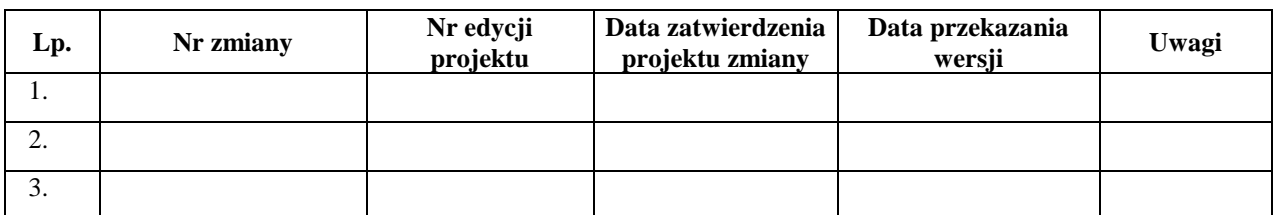

......................................... ......................................

Podpis przedstawiciela Zamawiającego Podpis przedstawiciela Wykonawcy

### **7.5.2 Opis formularza**

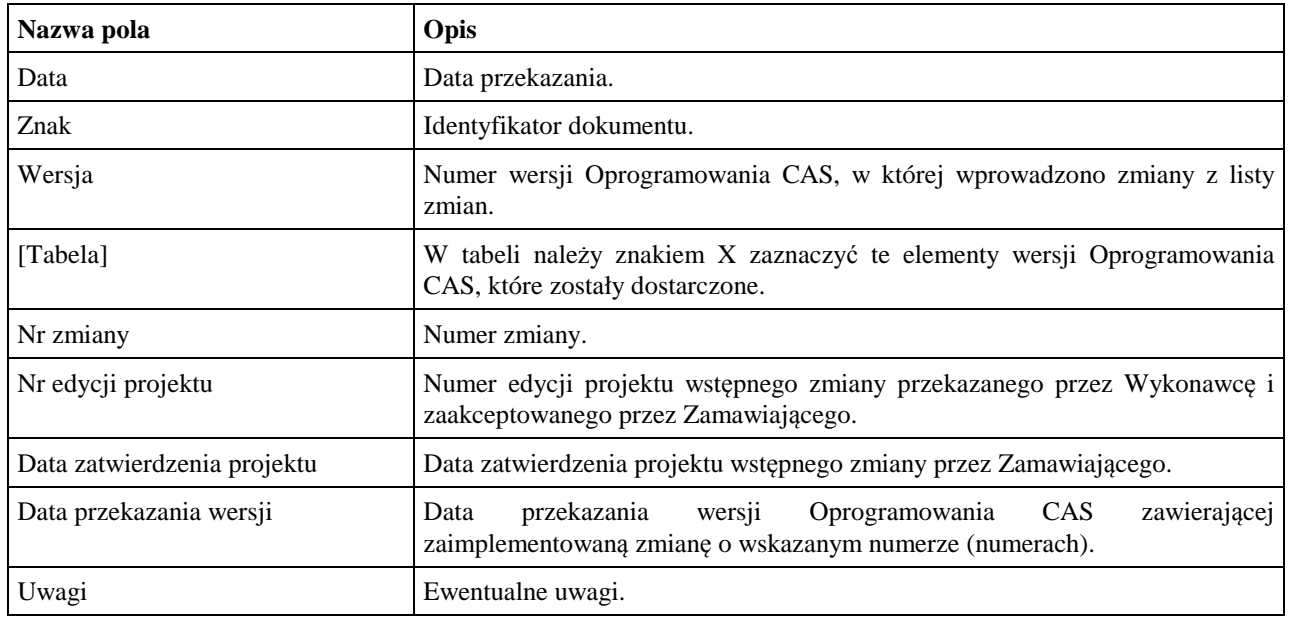

### *7.6 ZMO-06 Protokół odbioru*

#### **7.6.1 Formularz**

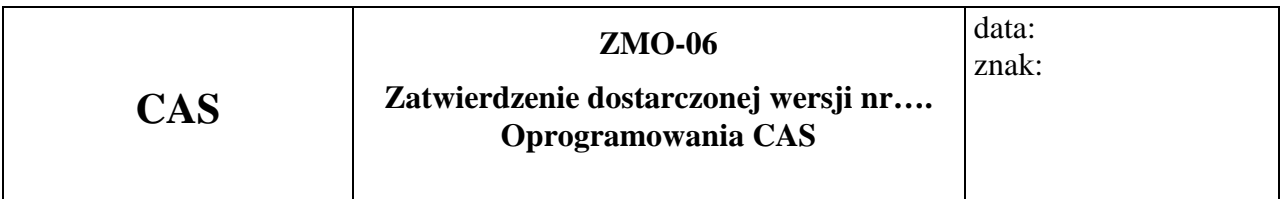

1. Osoby ze strony Zamawiającego potwierdzające dostarczenie przez Wykonawcę wersji nr … Oprogramowania CAS , w której nie stwierdzono występowania błędów

 ......................................................................................... ................................................ *(nazwisko i imię)* 

 ......................................................................................... ................................................ *(nazwisko i imię)* 

2.Wersja Oprogramowania CAS zawiera następujące zmiany:

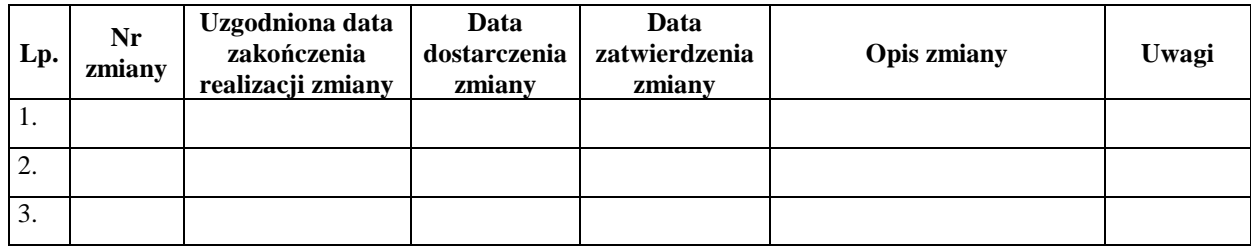

Warszawa, dnia ……………………………………………… .

### **7.6.2 Opis formularza**

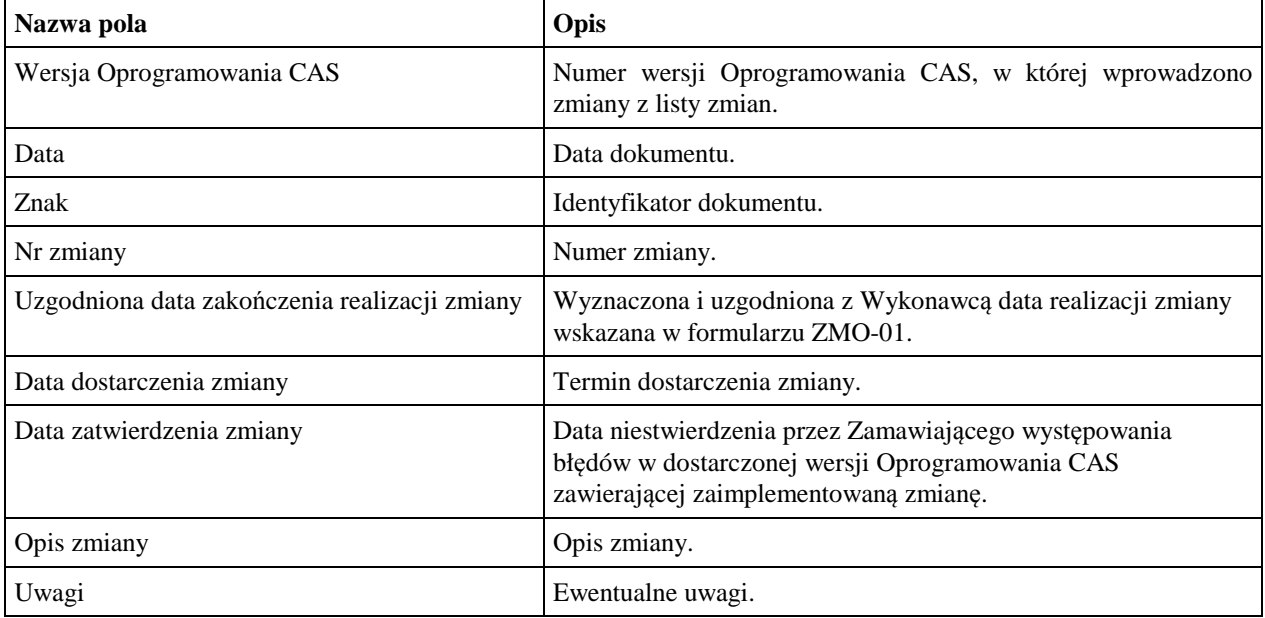